## **CPSE Portal Billing for Independent Providers**

August 1st and August 3, 2023

## **Questions & Answers**

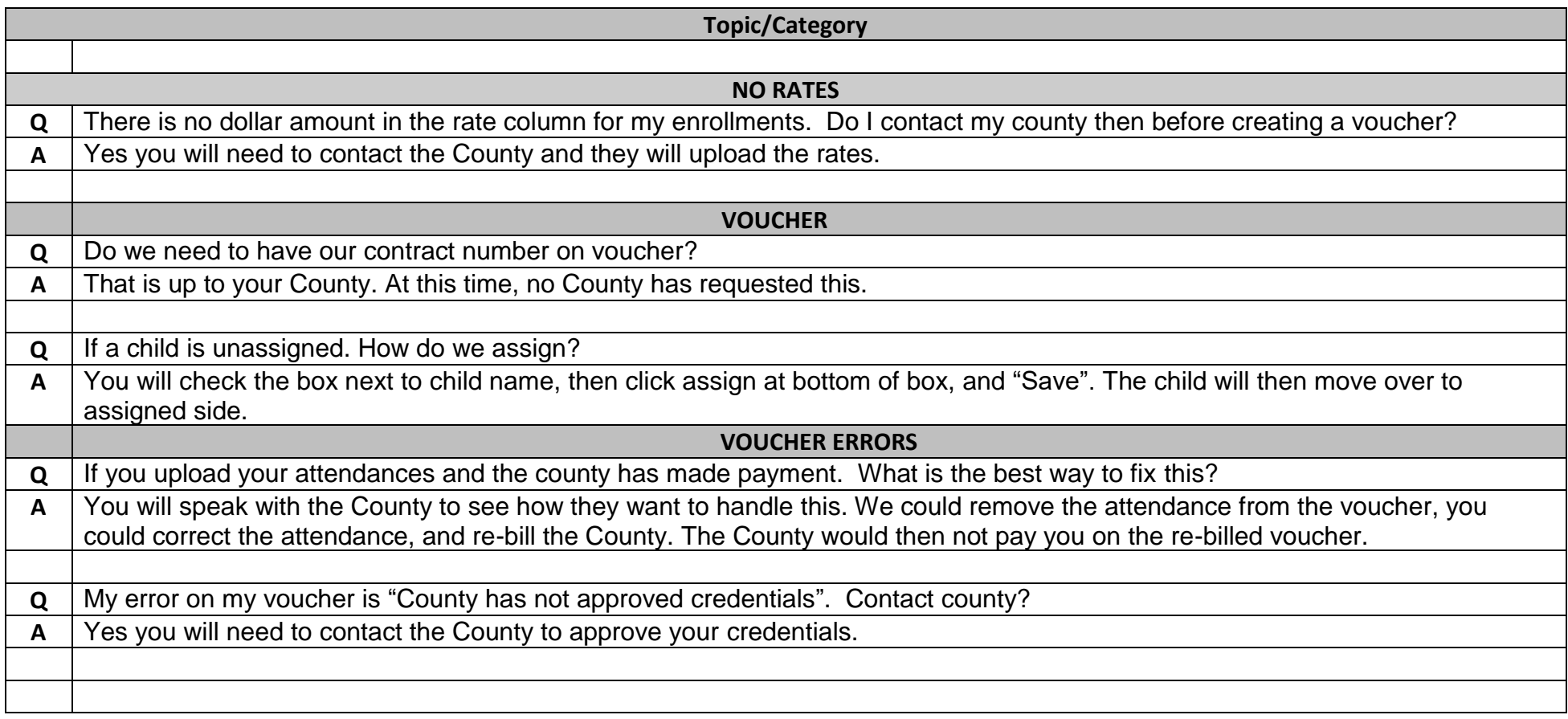